Государственное бюджетное профессиональное образовательное учреждение Саратовской области «Питерский агропромышленный лицей»

Согласовано Председатиль МК AGRAINMOB IO.A. Прот.№1 от «30» августа 2018г

外银(6):

Утверждаю Зам. директора по УПР  $\sqrt{\frac{20}{30}}$  Гришкова И.В.

status, no SSP

**TERSI** 

conferm minimum

# **ПРОГРАММА** УЧЕБНОЙ И ПРОИЗВОДСТВЕННОЙ ПРАКТИКИ

Профессия09.01.03 «Мастер по обработке цифровой информации» Квалификация: «Оператор электронно-вычислительных и вычислительных машин»

> (срок обучения 2 года 10 месяцев) период обучения 2018-2021 годы

> > с.Питерка

# ПРОГРАММА УЧЕБНОЙ И ПРОИЗВОДСТВЕННОЙ ПРАКТИКИ

основных видов профессиональной деятельности ПМ.01 «Ввод и обработка цифровой информации» ПМ.02 «Хранение, передача и публикация цифровой информации»

Организация-разработчик: ГБПОУ СО «Питерский агропромышленный лицей»

Разработчик:

Волкова Галина Викторовна Рекомендована методической комиссией по спец.предметам.

Протокол № 1 от «30» августа 2018 г.

3.将缓解器(必须)3.88%());

Согласована с организациями, участвующими в проведении практики:

ИП Глава КФХ «Данышев М.У.» ГАУ СО «МФЦ» с.Питерка ИП Беляков А.С. ИП Макаров О.А. Отдел ЗАГС по Питерскому району ГКУ «ЦЗН ПР СО» УО Питерского района

8916608

**THE 相互配换器** 

STE RISK TRIKE

-41 100 MiCTORE PRODUCT

电转换工作 人名德特尔 经国家的税

Persia 160 paupronan

#### **СОДЕРЖАНИЕ**

1. ПАСПОРТ ПРОГРАММЫ УЧЕБНОЙ И ПРОИЗВОДСТВЕННОЙ ПРАКТИКИ

2. ТРЕБОВАНИЯ К РЕЗУЛЬТАТАМ ОСВОЕНИЯ УЧЕБНОЙ И ПРОИЗВОДСТВЕННОЙ **ПРАКТИКИ** 

3. РЕЗУЛЬТАТЫ ОСВОЕНИЯ УЧЕБНОЙ И ПРОИЗВОДСТВЕННОЙ ПРАКТИКИ

4. КОЛИЧЕСТВО ЧАСОВ НА ОСВОЕНИЕ РАБОЧЕЙ ПРОГРАММЫ ПРАКТИКИ

5. СТРУКТУРА И СОДЕРЖАНИЕ УЧЕБНОЙ И ПРОИЗВОДСТВЕННОЙ ПРАКТИКИ

6. УСЛОВИЯ РЕАЛИЗАЦИИ ПРОГРАММЫ УЧЕБНОЙ И ПРОИЗВОДСТВЕННОЙ ПРАКТИКИ

7. КОНТРОЛЬ И ОЦЕНКА РЕЗУЛЬТАТОВ ОСВОЕНИЯ ПРОГРАММЫ ПРАКТИКИ

# **1. ПАСПОРТ РАБОЧЕЙ ПРОГРАММЫ УЧЕБНОЙ И ПРОИЗВОДСТВЕННОЙ ПРАКТИКИ**

### **1.1. Область применения программы**

Рабочая программа учебной и производственной практики–является частью программы подготовки квалифицированных рабочих и служащих(далее- ППКРС) в соответствии с ФГОС по профессии код **09.01.03.«Мастер по обработке цифровой информации»**в части освоения квалификаций:

#### **Оператор электронно-вычислительных и вычислительных машин**

и основных видов профессиональной деятельности (ВПД):

### **1.1. Область применения программы**:

- ввод и обработка цифровой информации.
- хранение, передача и публикация цифровой информации.

Рабочая программа производственной практики может быть использована в дополнительном профессиональном образовании (в программах повышения квалификации и переподготовки) и в профессиональной подготовке по профессии Оператор электронных и электронно-вычислительных машин.

**1.2.** Цели и задачи учебной практики:

формирование у обучающихся первоначальных практических профессиональных умений в рамках модулей ППКРС СПО по основным видам деятельности для освоения рабочей профессии, обучение трудовым приемам, операциям и способам выполнения трудовых процессов, характерных для соответствующей профессии и необходимых для последующего освоения ими общих и профессиональных компетенций по избранной профессии.

# **2. Требования к результатам освоения учебной практики ПМ 01**

# **«Ввод и обработка цифровой информации»**

В результате прохождения учебной практики по видам деятельности обучающихся должен уметь:

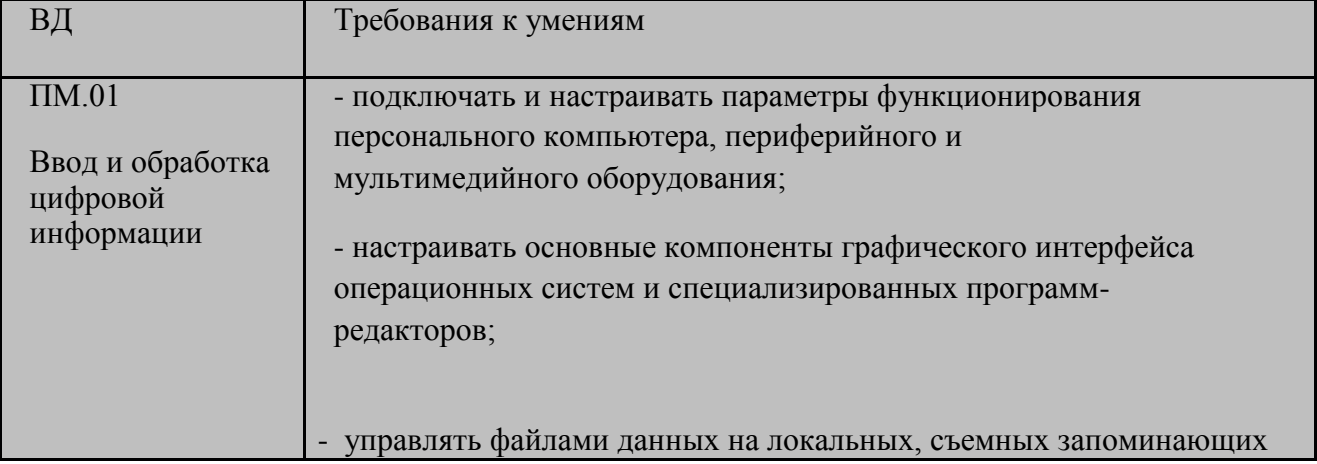

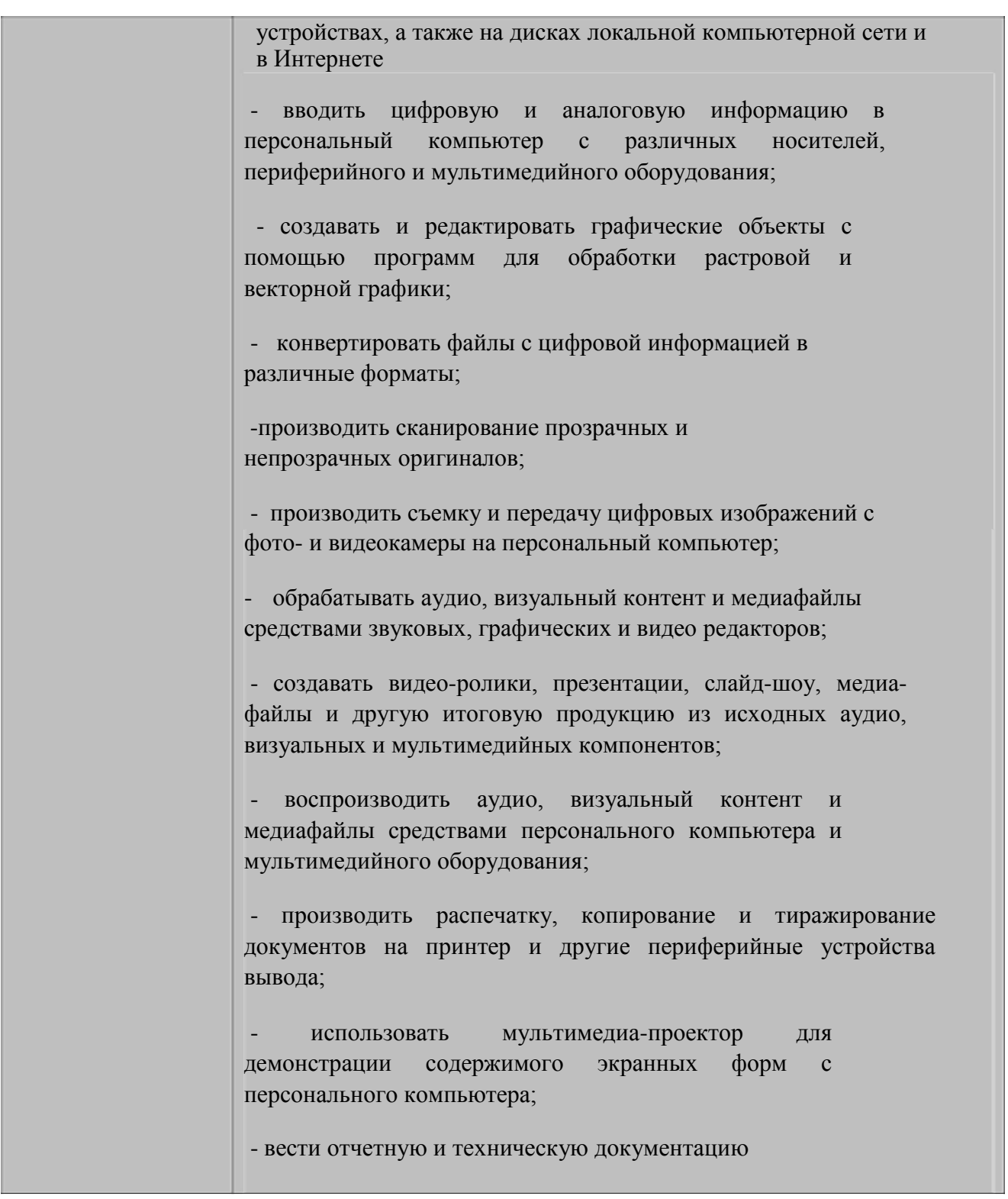

# **Требования к результатам освоения учебной практики ПМ 02**

# **«Хранение, передача и публикация цифровой информации»**

В результате прохождения производственной практики по видам профессиональной деятельности обучающихся должен уметь:

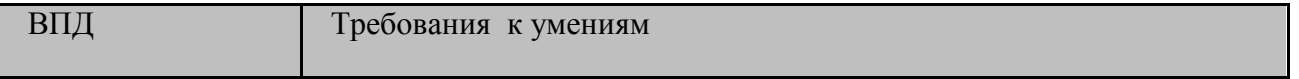

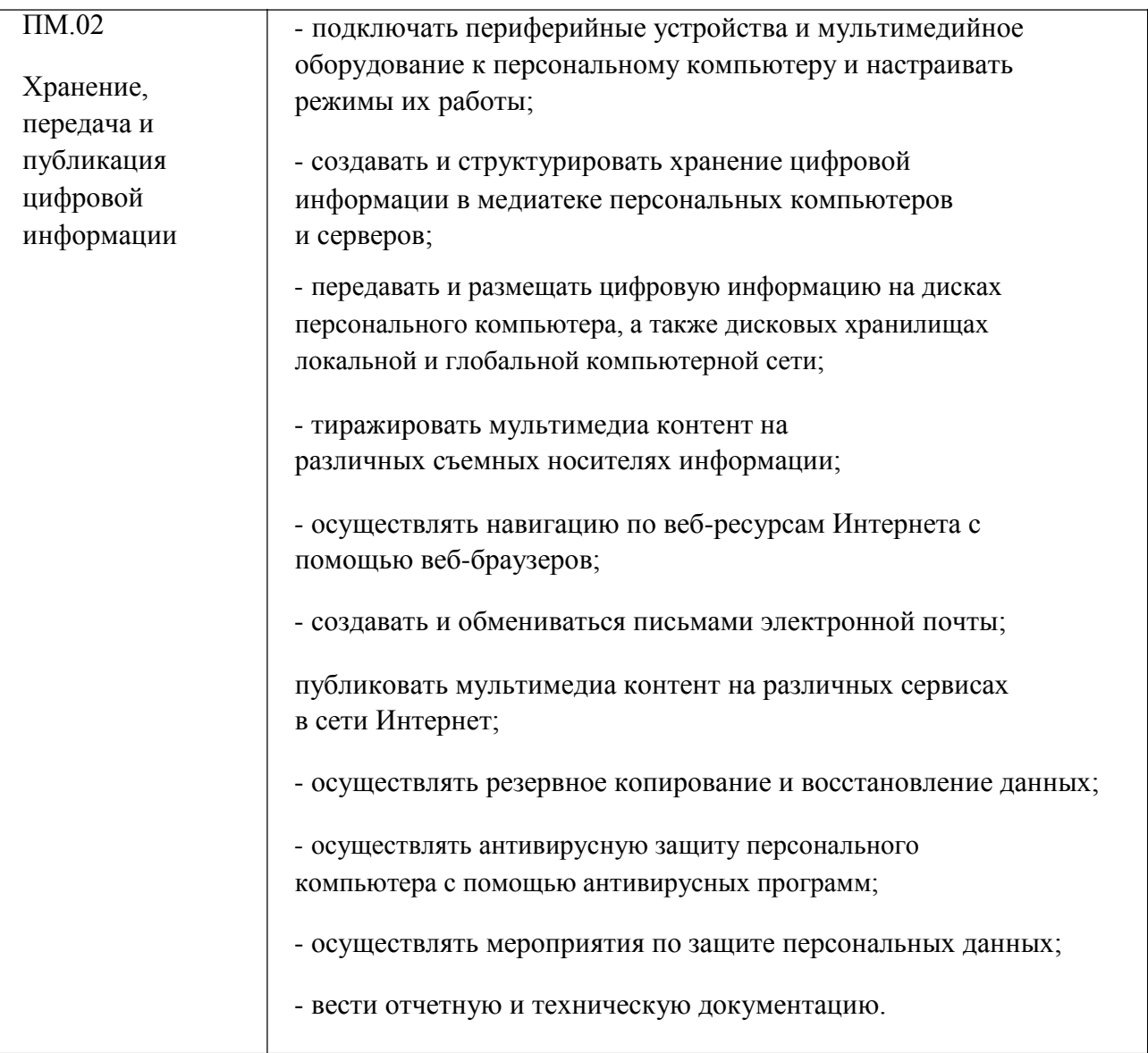

# **3. РЕЗУЛЬТАТЫ ОСВОЕНИЯ РАБОЧЕЙ ПРОГРАММЫ ПРОИЗВОДСТВЕННОЙ ПРАКТИКИ**

Результатом освоения рабочей программы производственной практики является сформированность у обучающихся первоначальных практических профессиональных умений в рамках модулей ППКРС СПО по основным видам деятельности (ВД),

- ввод и обработка цифровой информации

необходимых для последующего освоения ими профессиональных (ПК) и общих (ОК) компетенций по избранной профессии.

# **ПМ01. «Ввод и обработка цифровой информации»**

и соответствующих профессиональных компетенций (ПК):

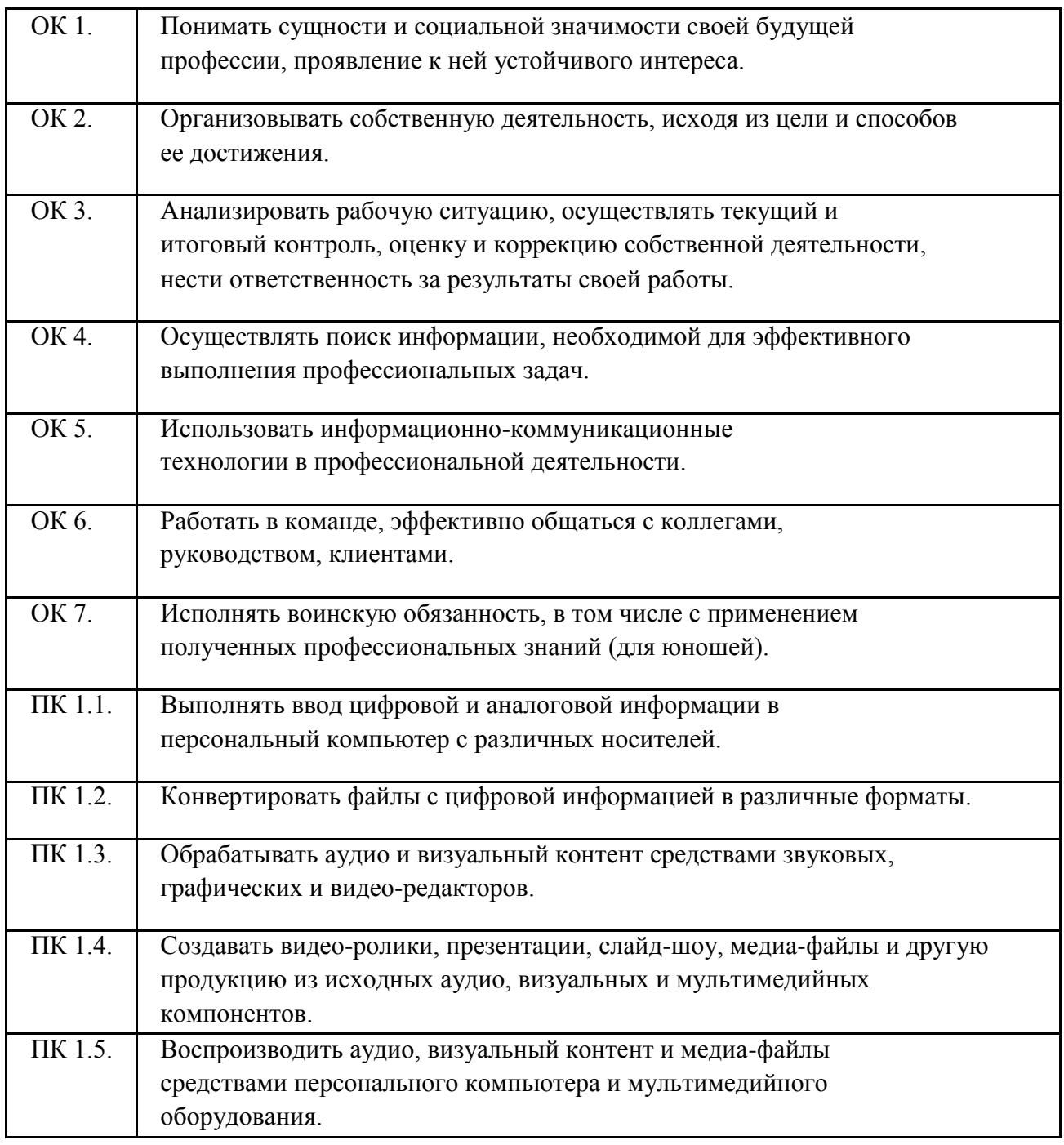

## **ПМ.02 «Хранение, передача и публикация цифровой информации»**

и соответствующих профессиональных компетенций (ПК):

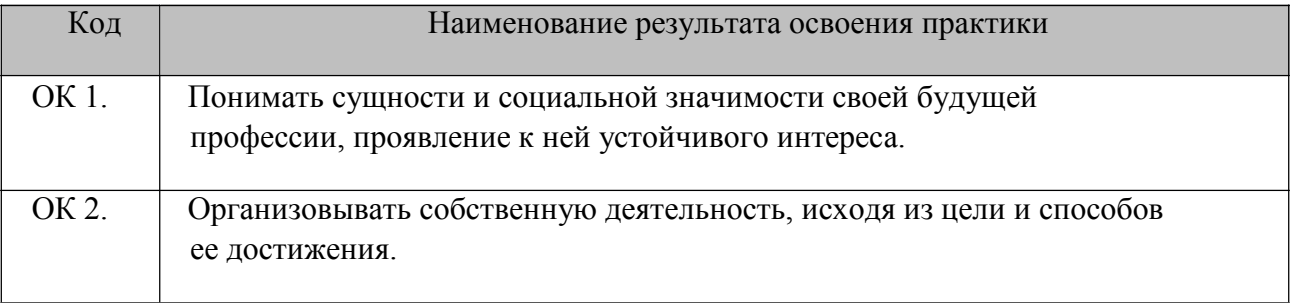

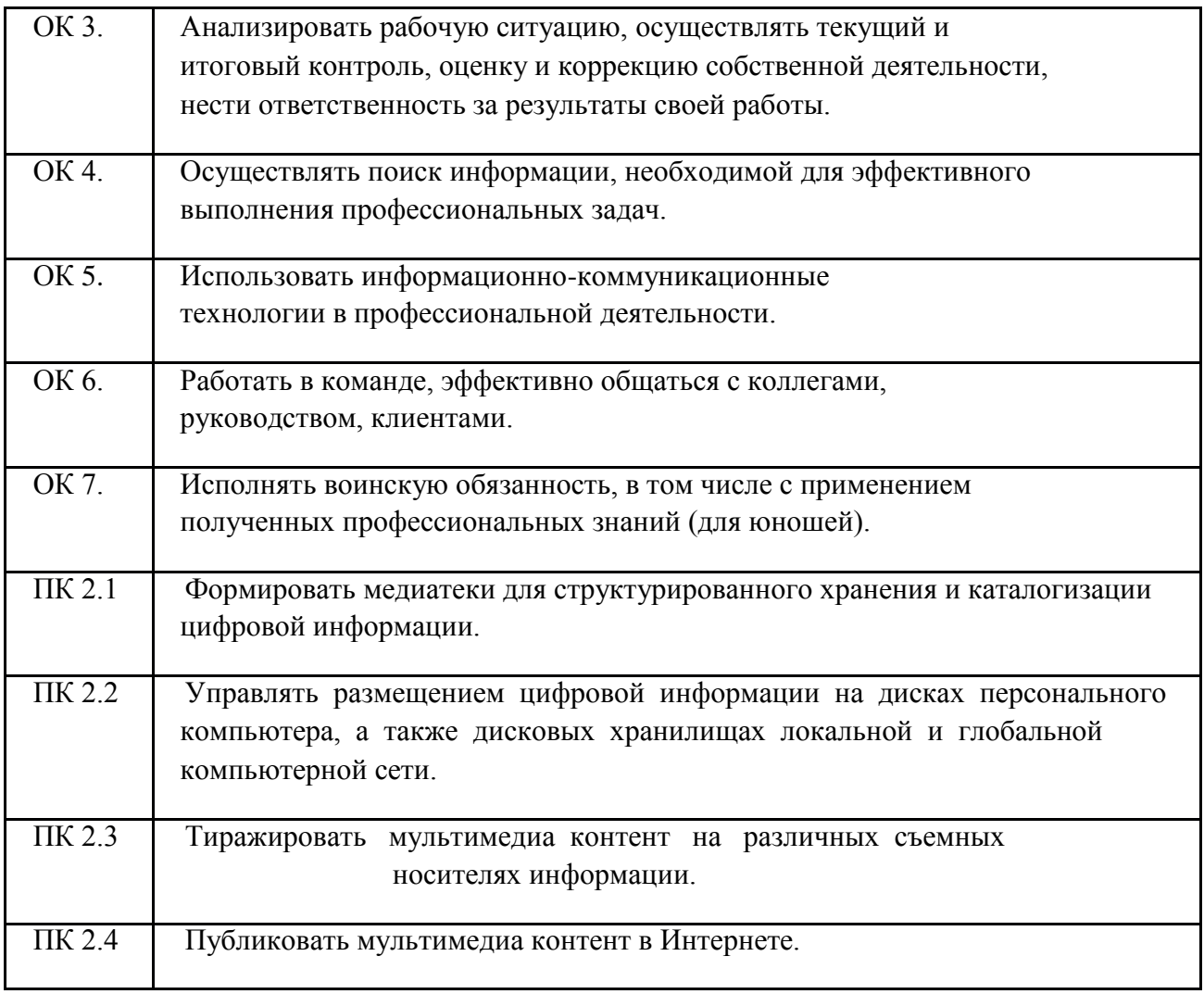

# **4. КОЛИЧЕСТВО ЧАСОВ НА ОСВОЕНИЕ РАБОЧЕЙ ПРОГРАММЫ ПРАКТИКИ:**

**Количество часов, отводимое на учебную и производственную практику:** всего – **1404** часов, в том числе:

учебной практики – **720** часов, производственной практики – **684** часов

## в **рамках освоения ПМ.01**«**Ввод и обработка цифровой информации**». учебная практика **396** часов производственная практика **108** часов;

### **в рамках освоения ПМ.02«Хранение, передача и публикация цифровой мультимедийной информации»** учебная практика **324** часа производственная практика **576** часов;

# **5. СТРУКТУРА И СОДЕРЖАНИЕ ПРОГРАММЫ УЧЕБНОЙ И ПРОИЗВОДСТВЕННОЙ ПРАКТИКИ**

# **5.1. Тематический план программы учебной и производственной практики**

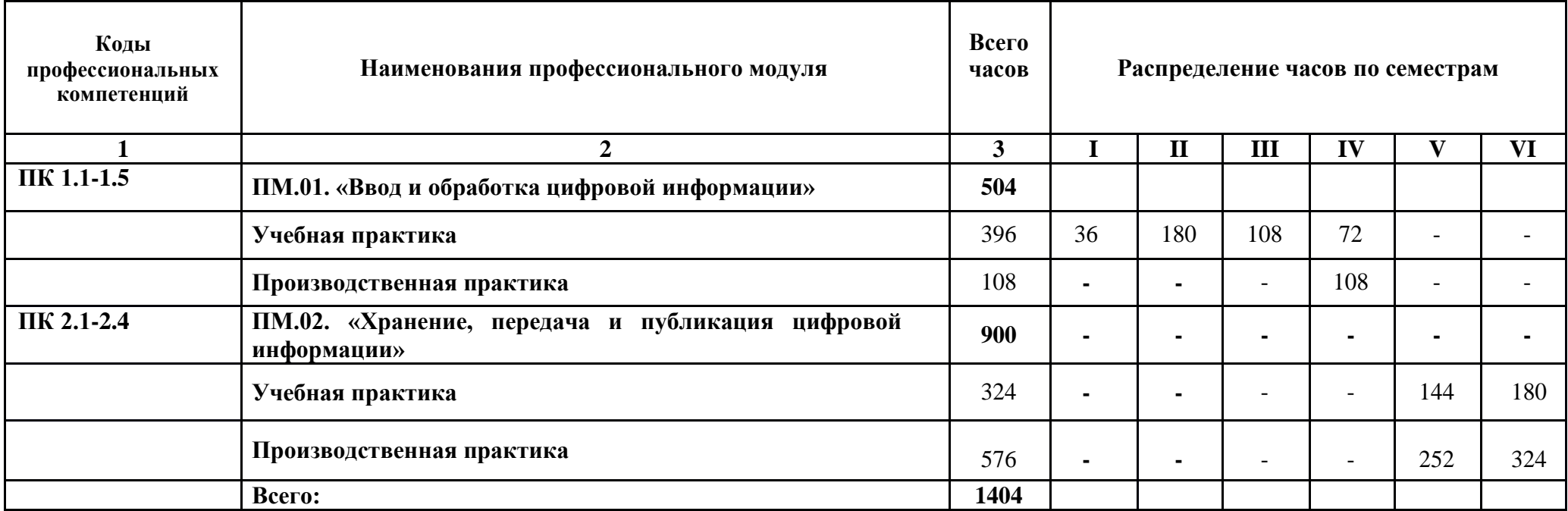

# **5.2.Структура и содержание рабочей программы учебной практики**

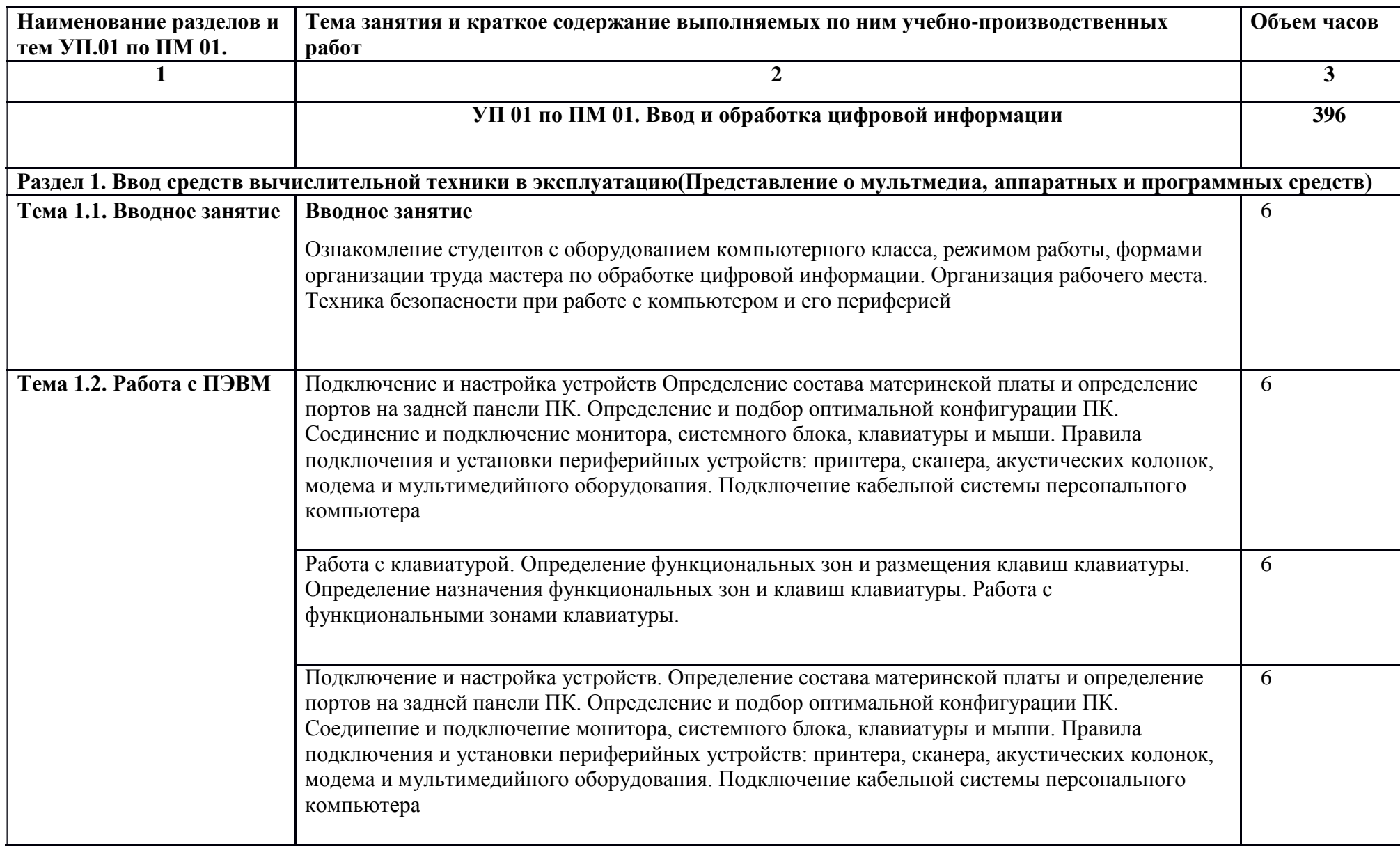

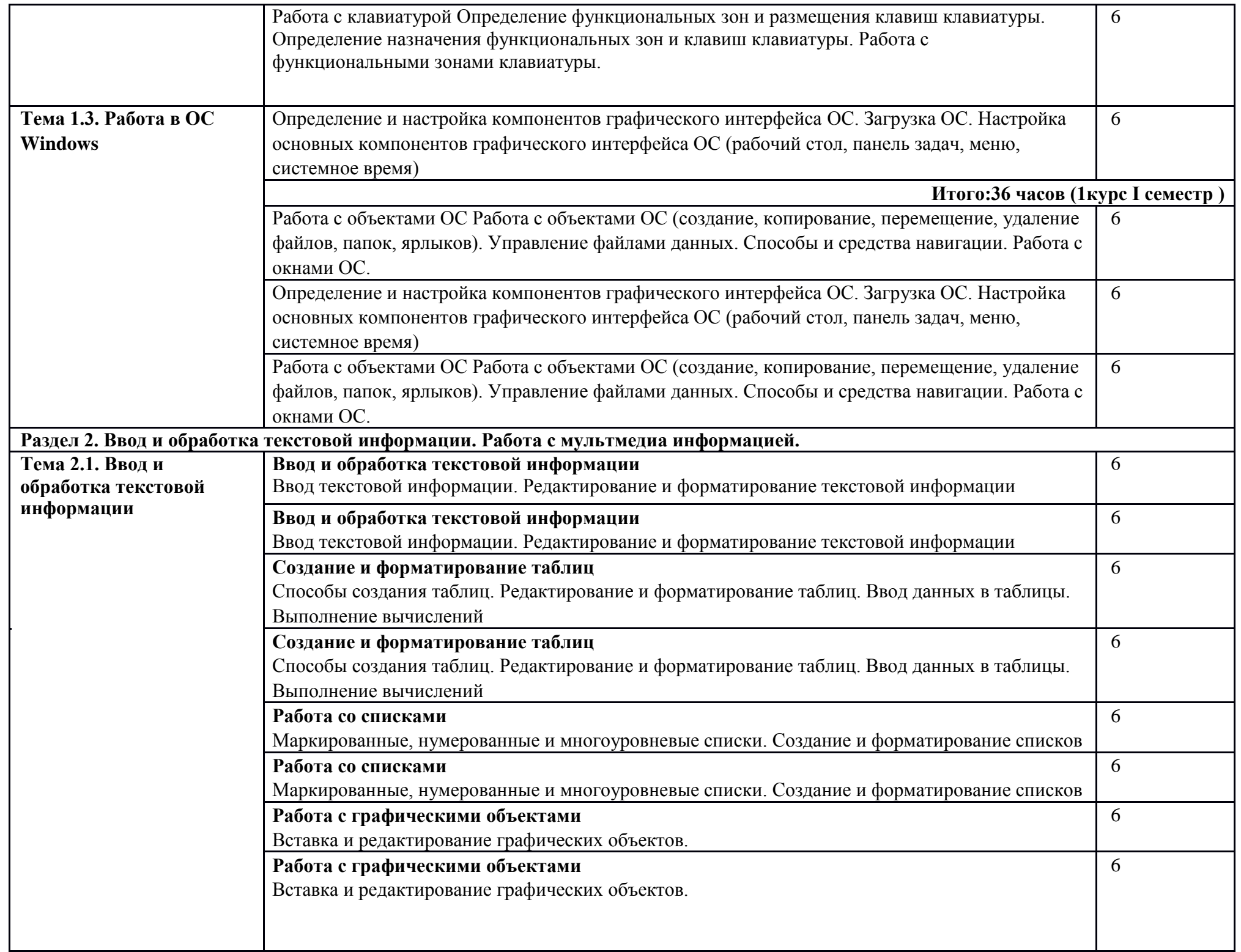

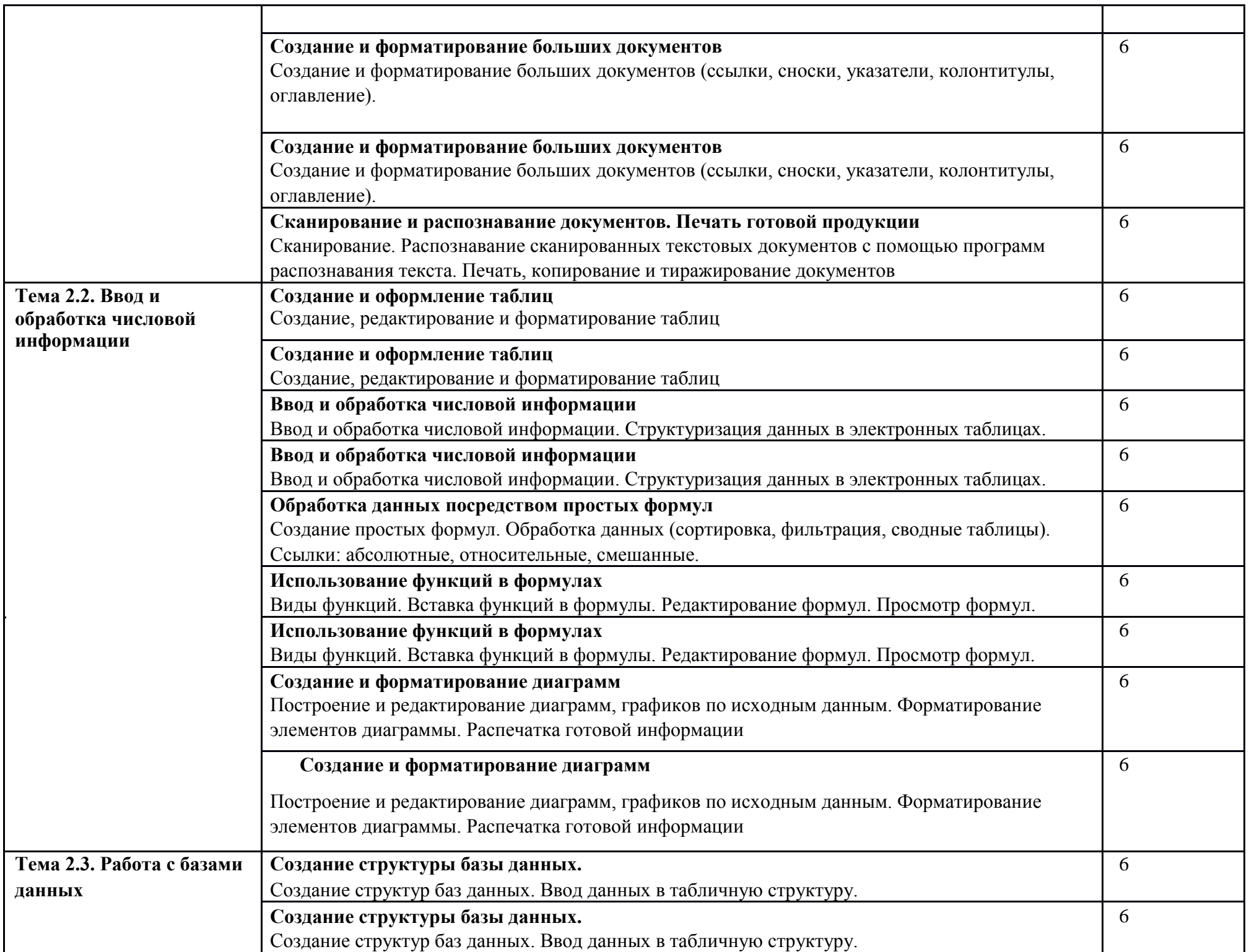

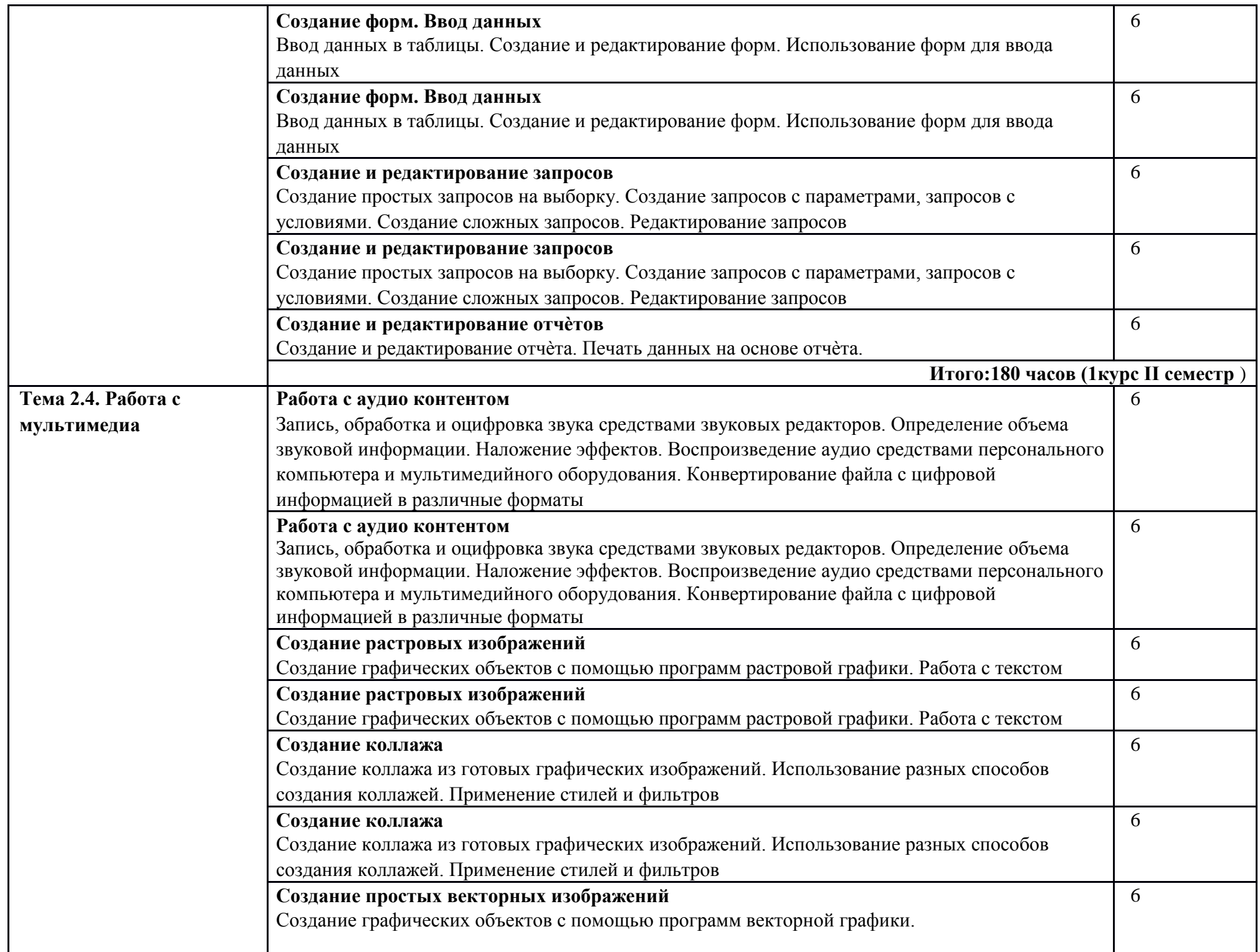

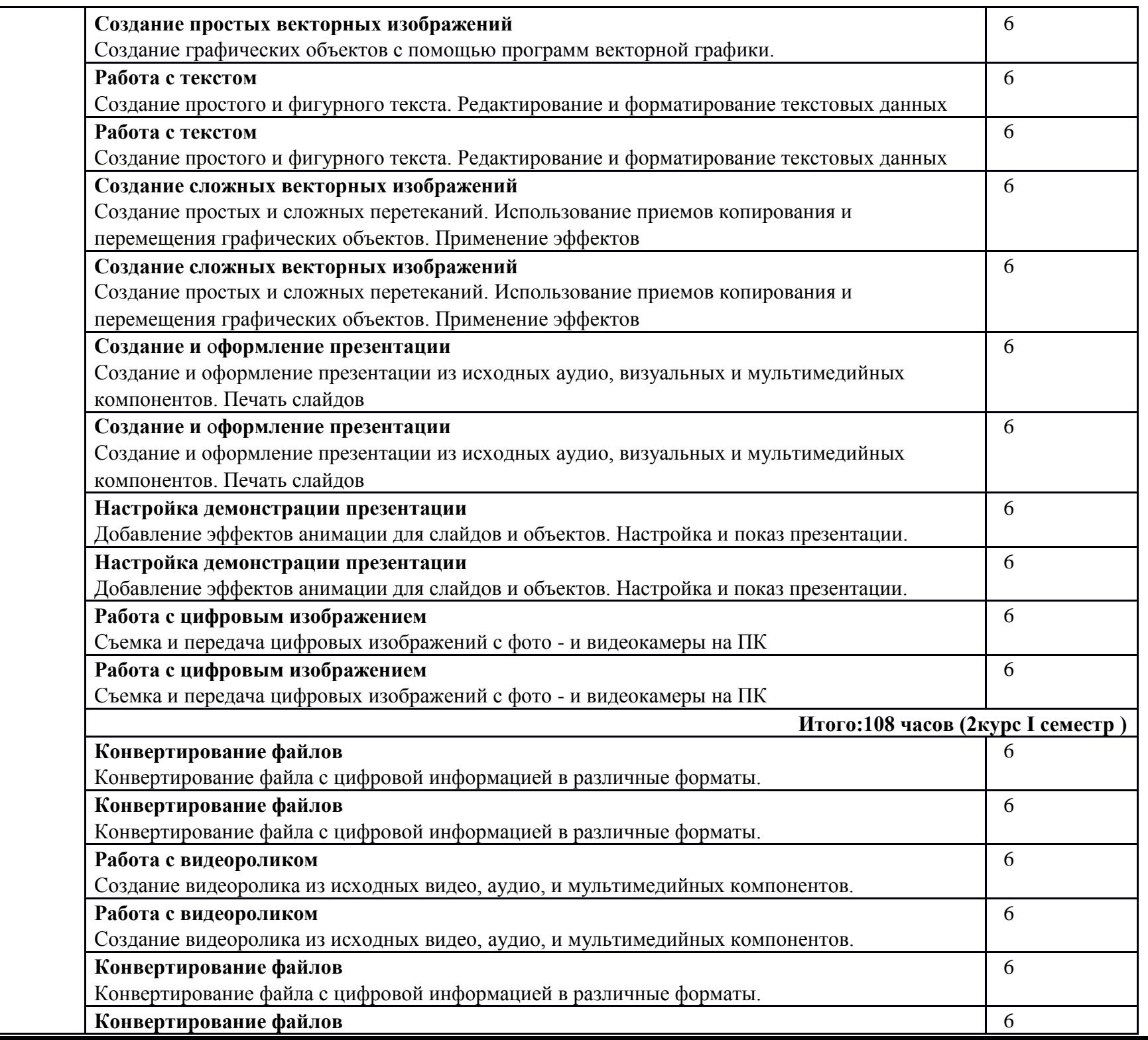

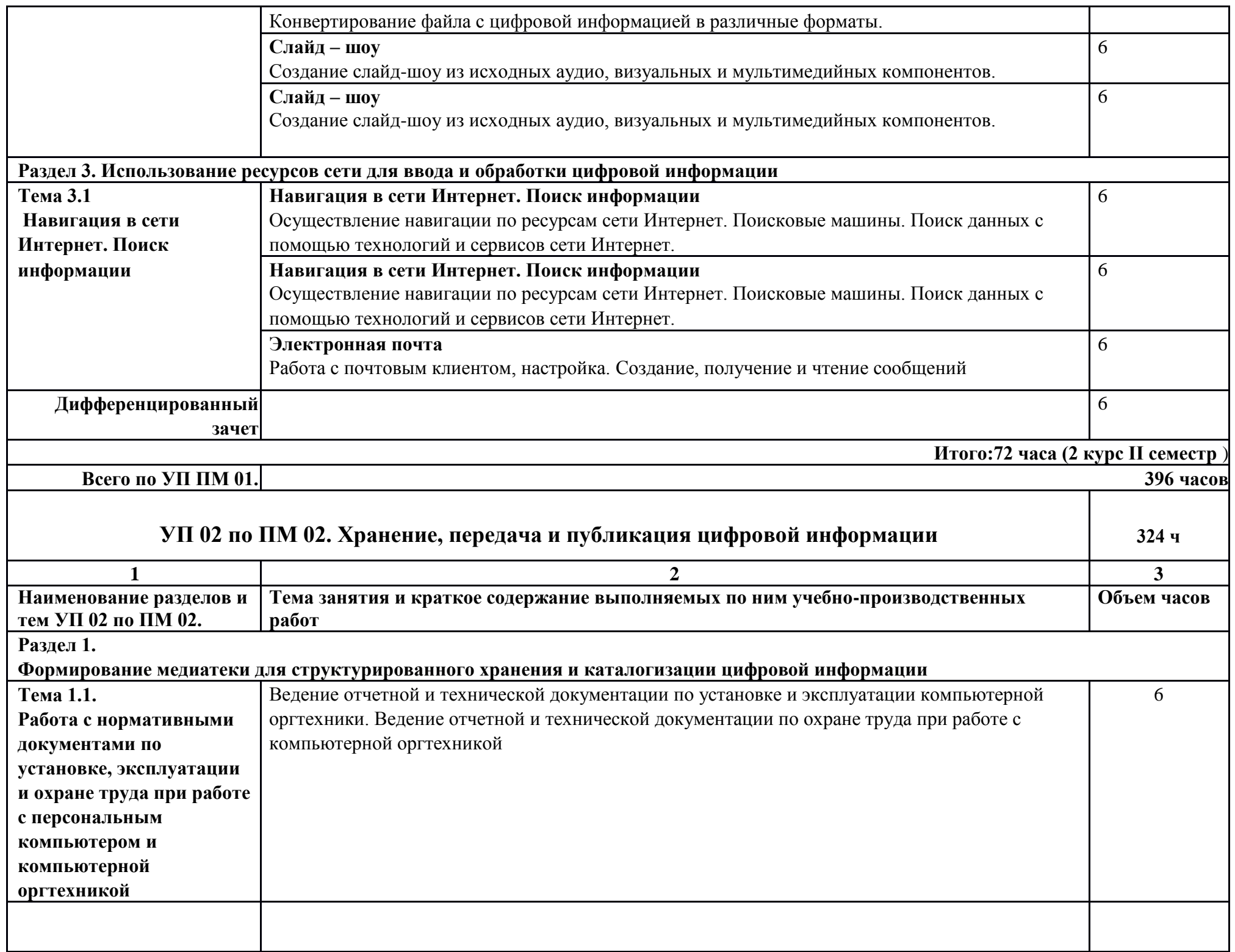

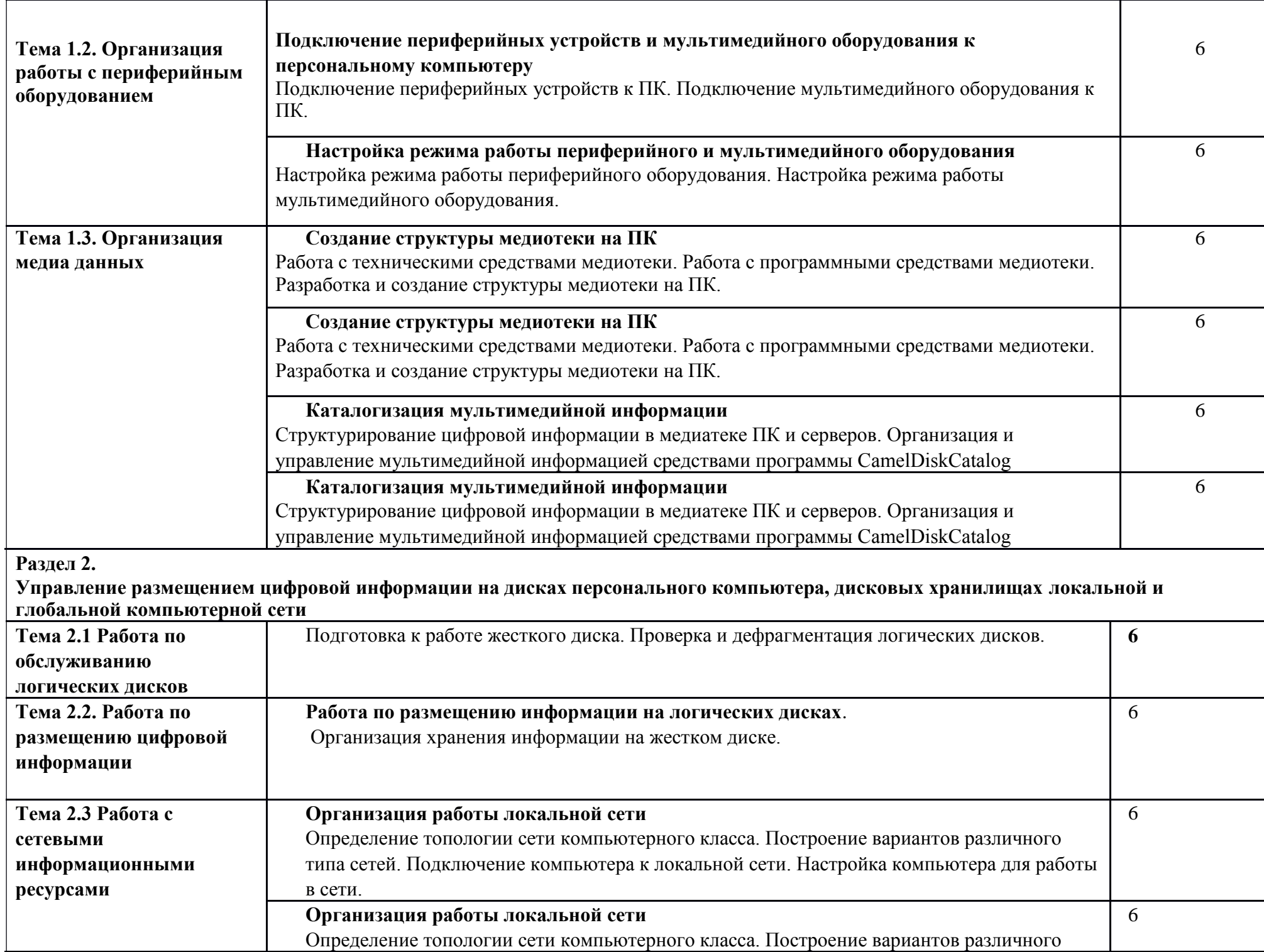

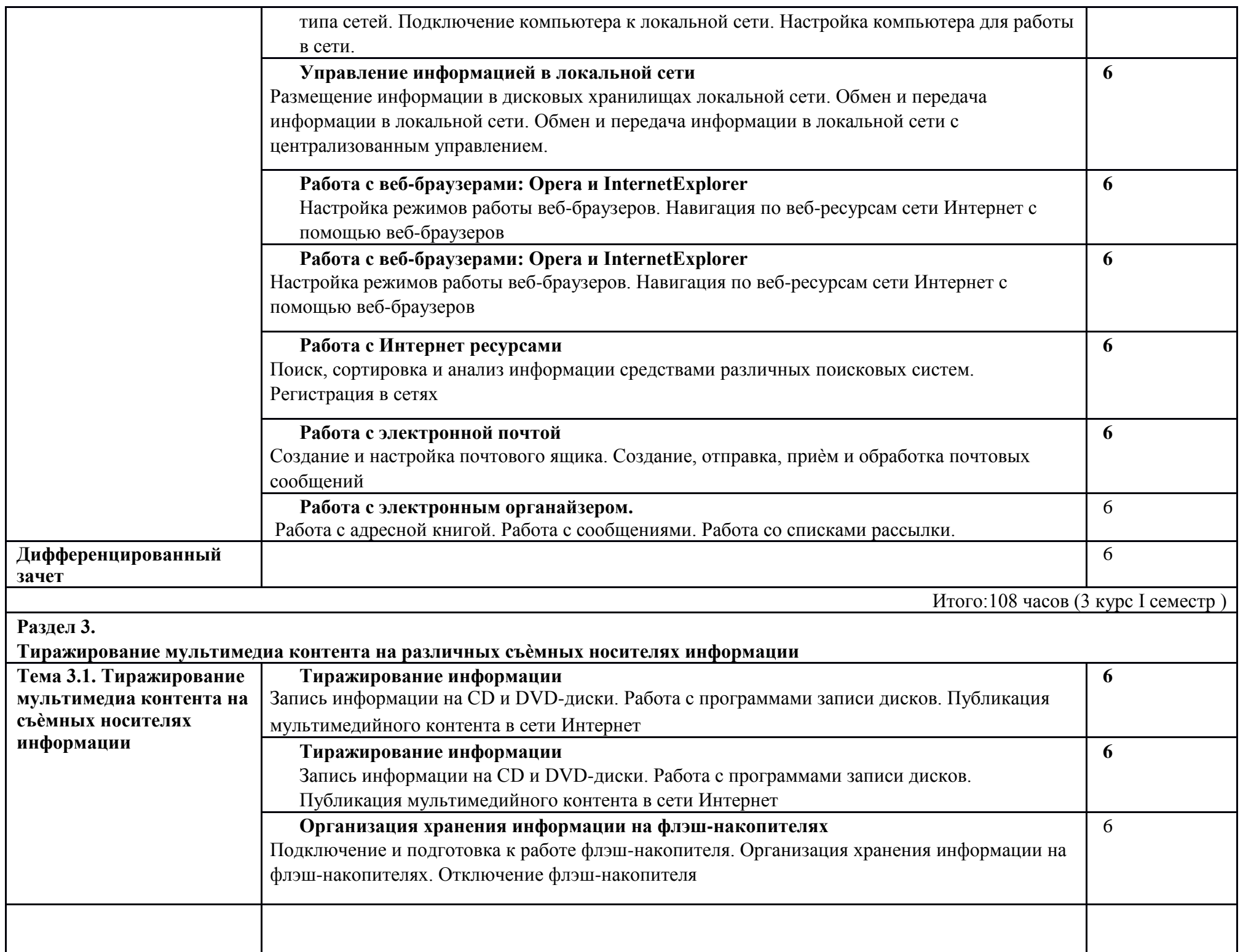

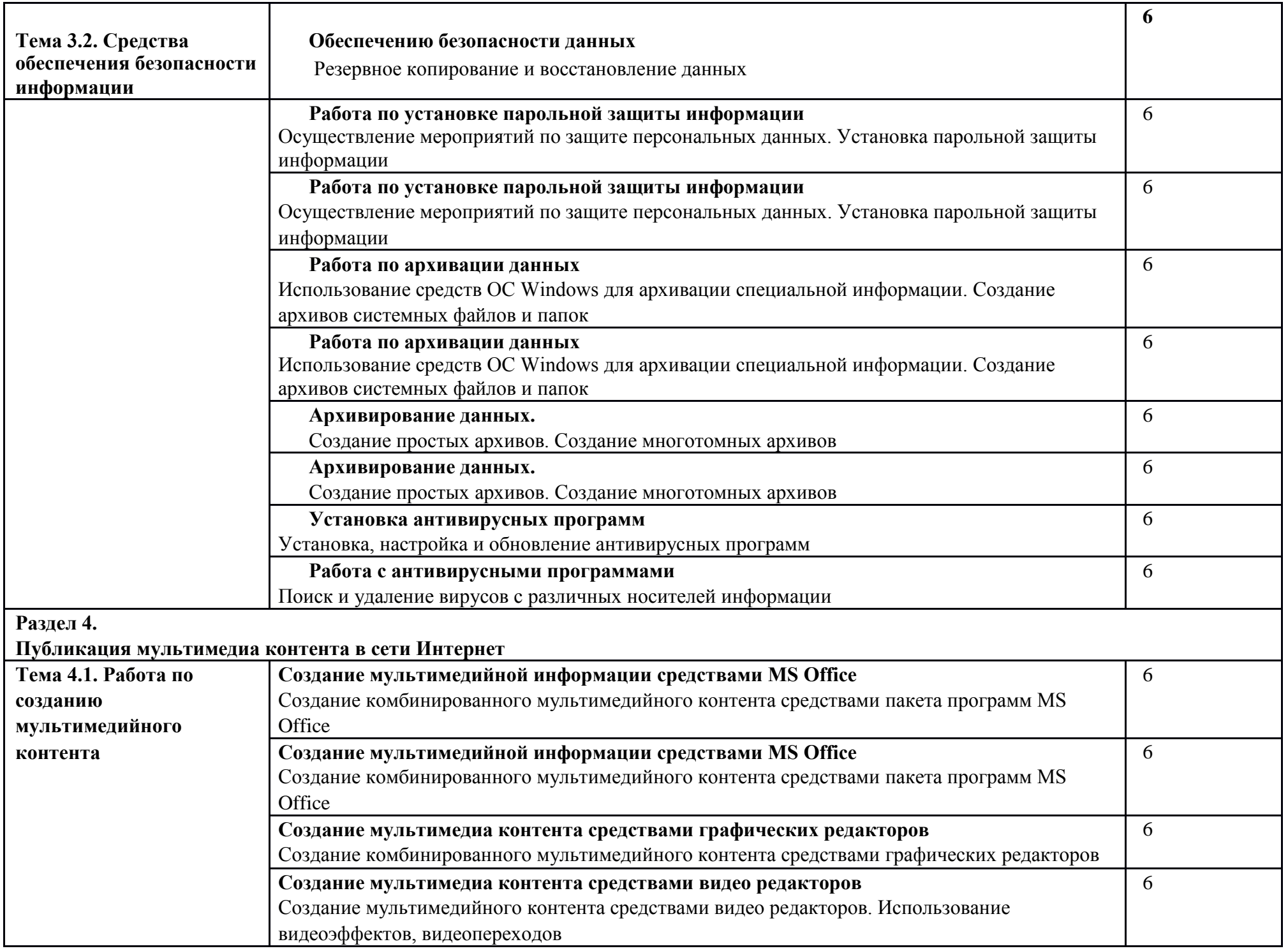

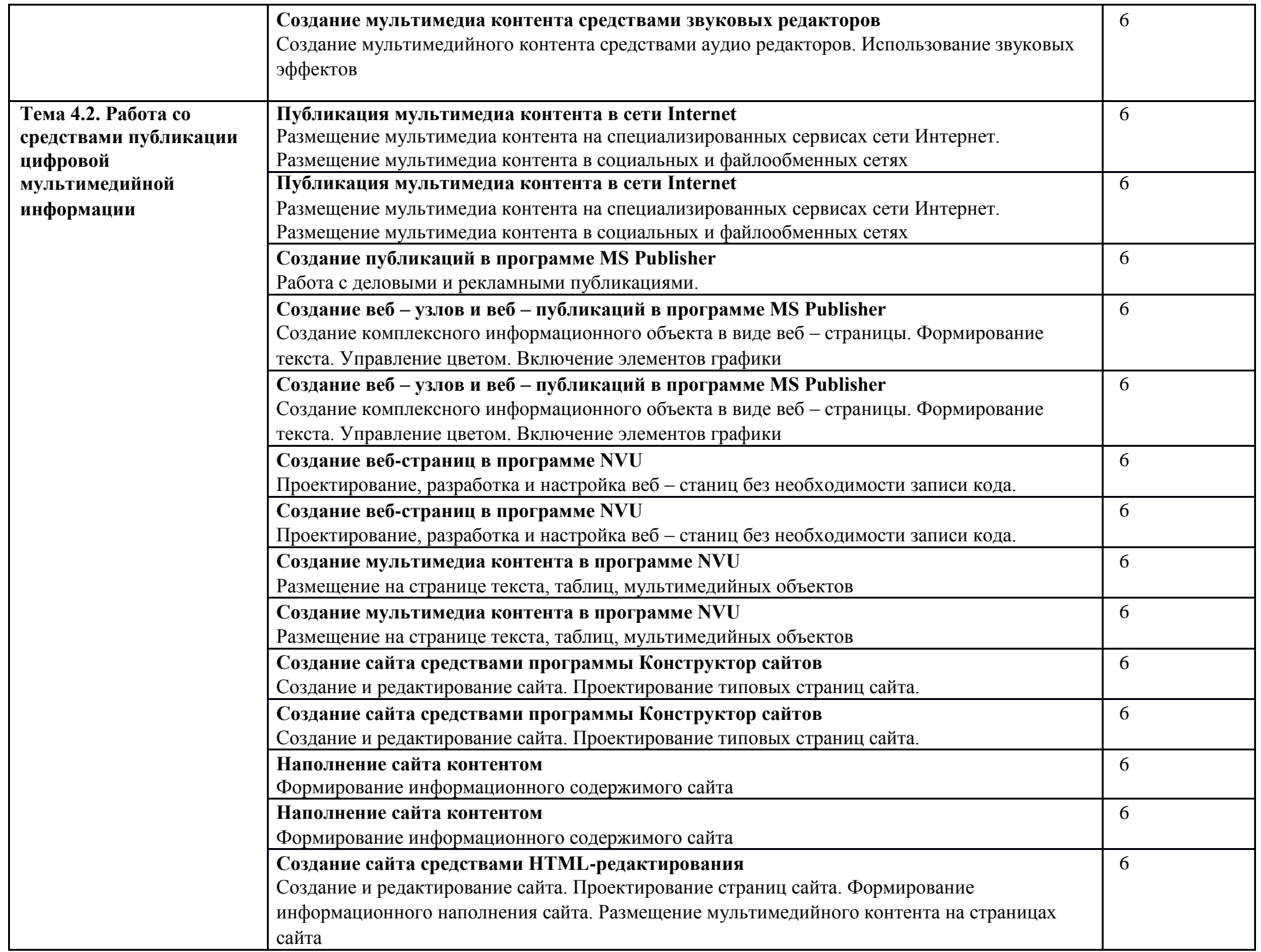

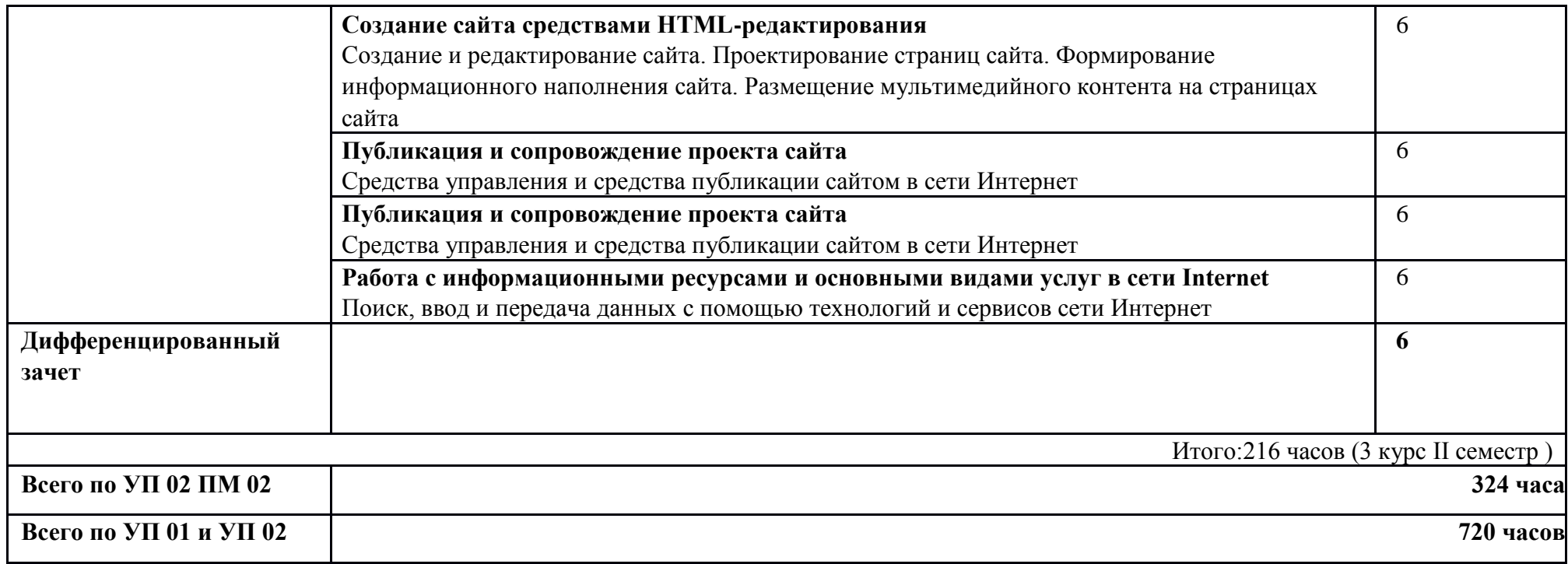

# **5.3.Структура и содержание рабочей программы производственной практики**

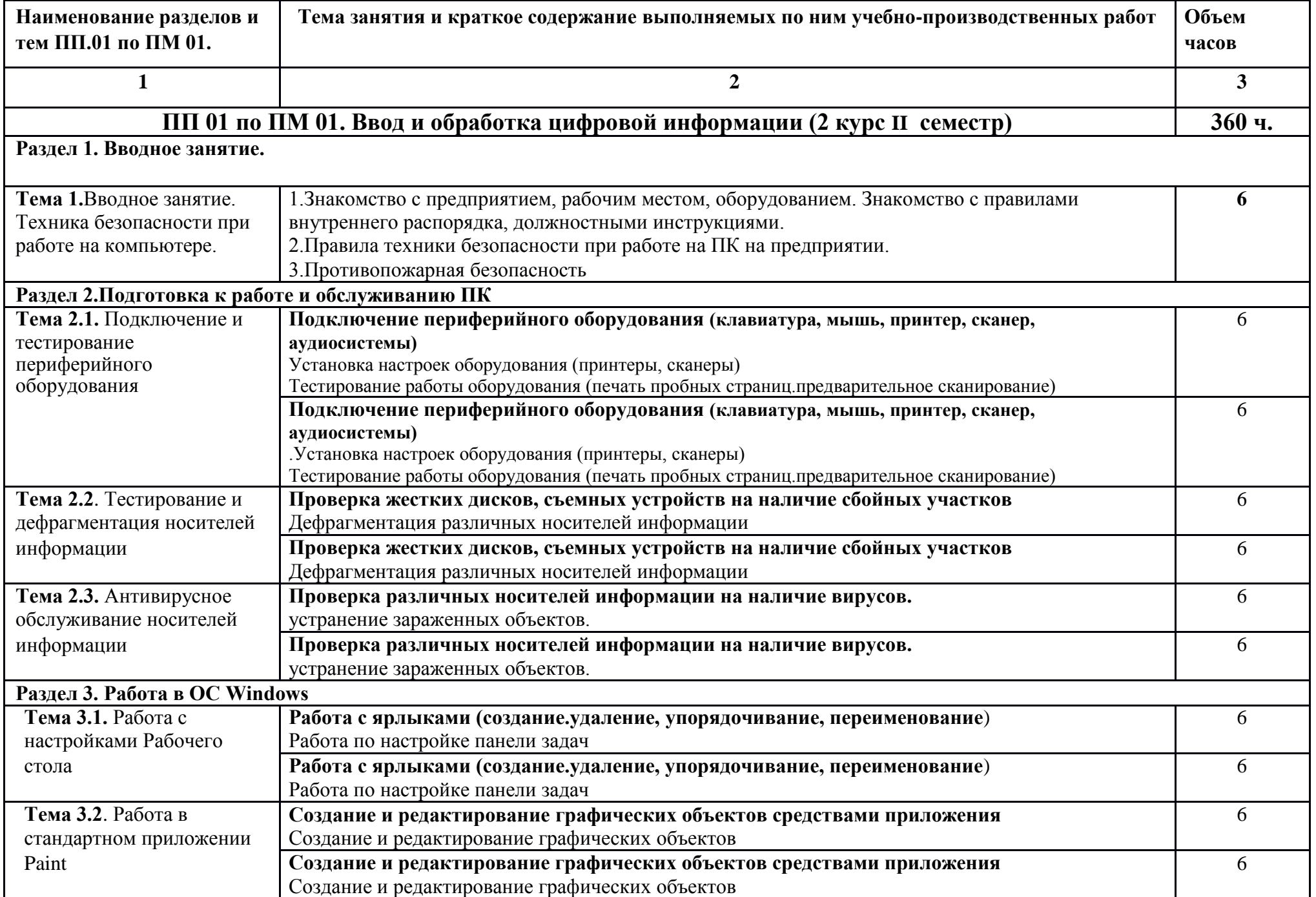

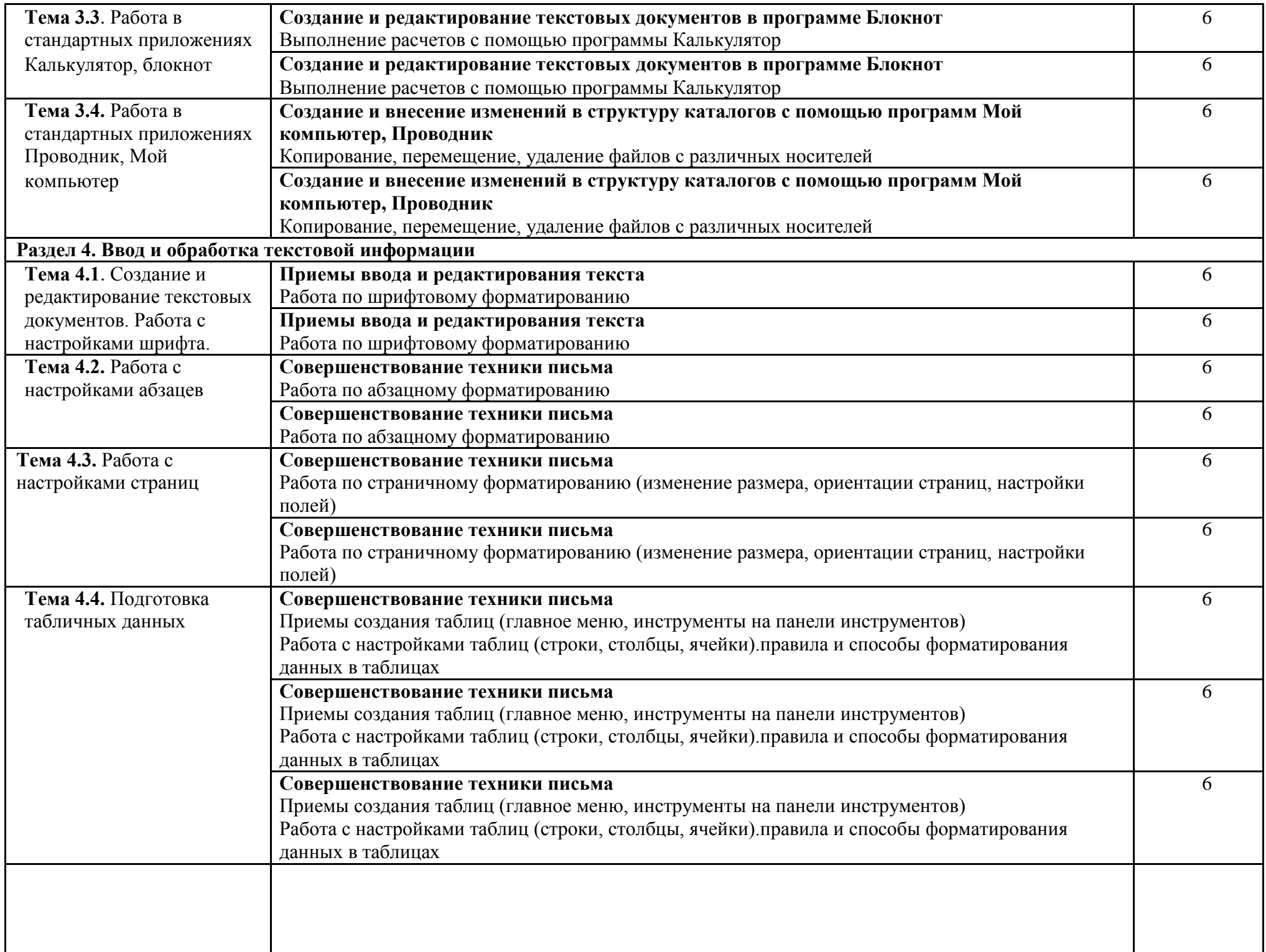

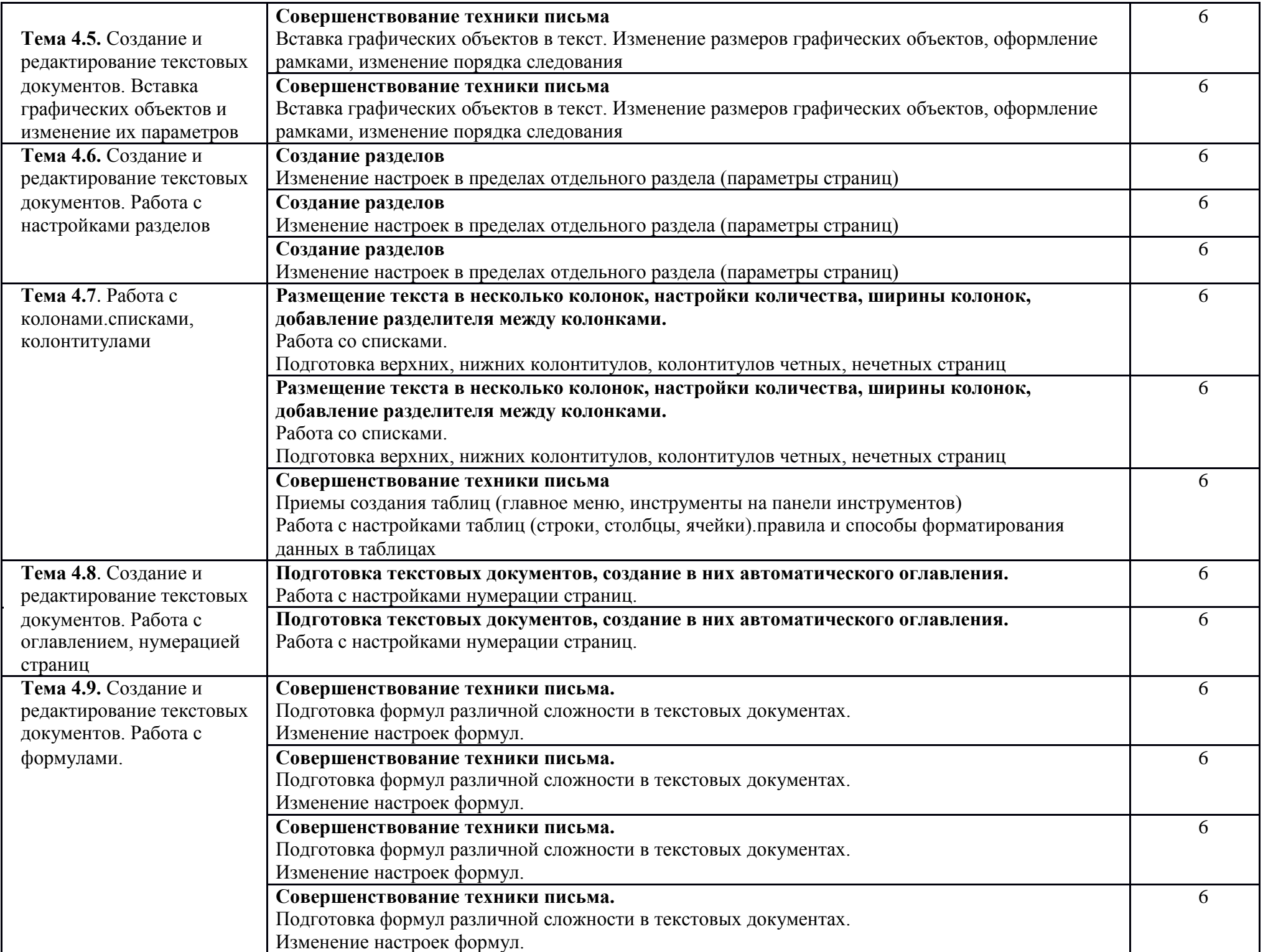

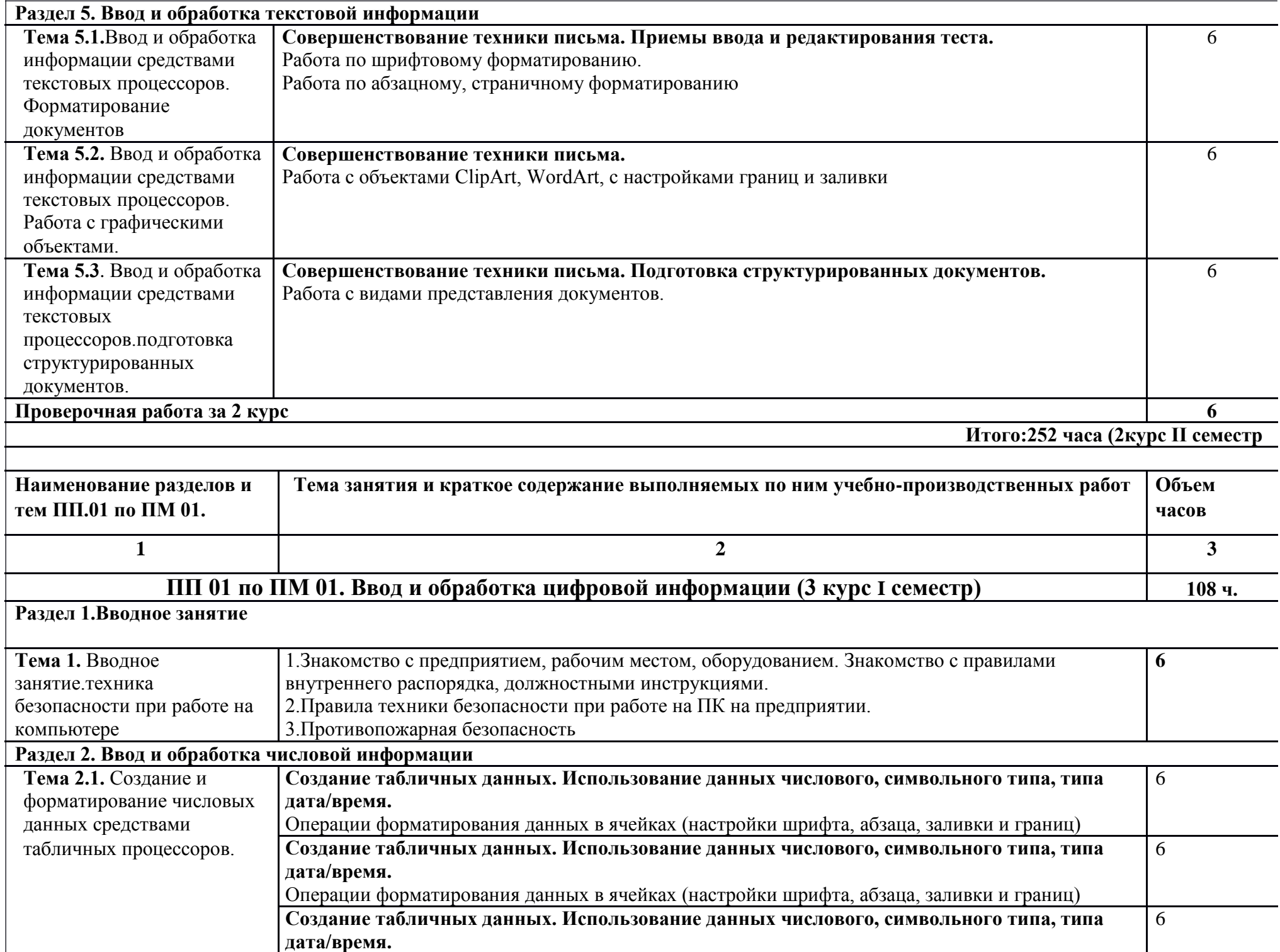

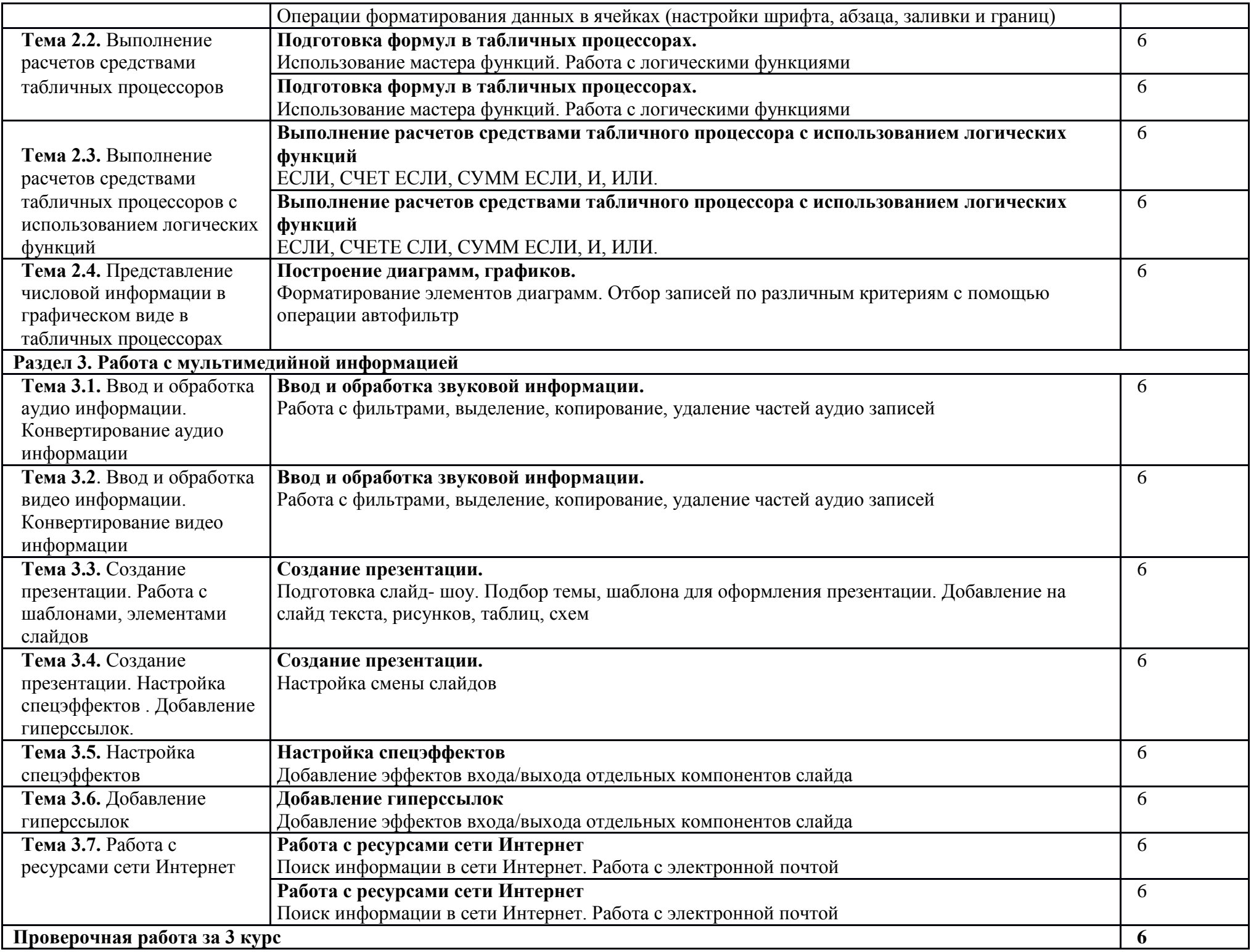

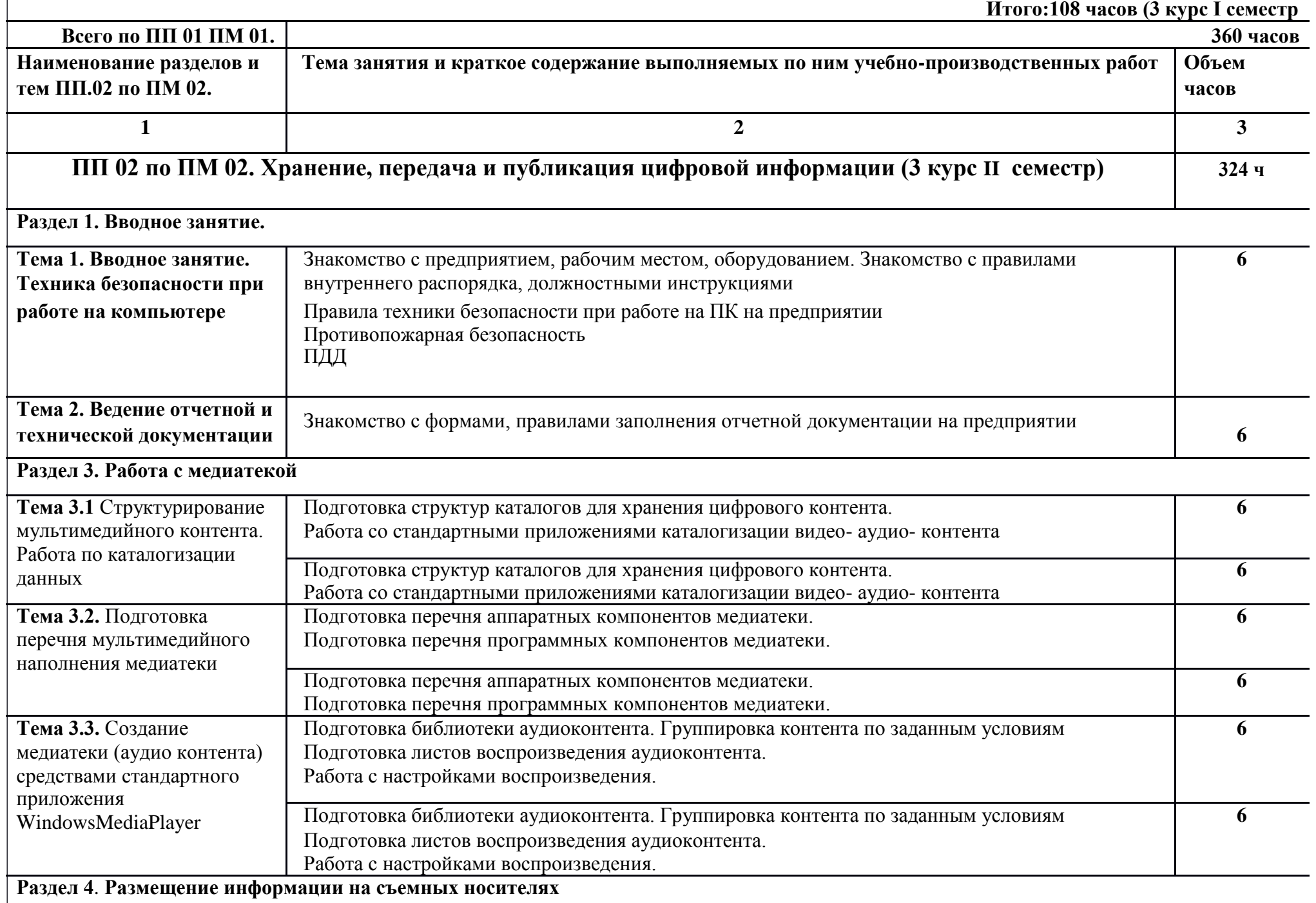

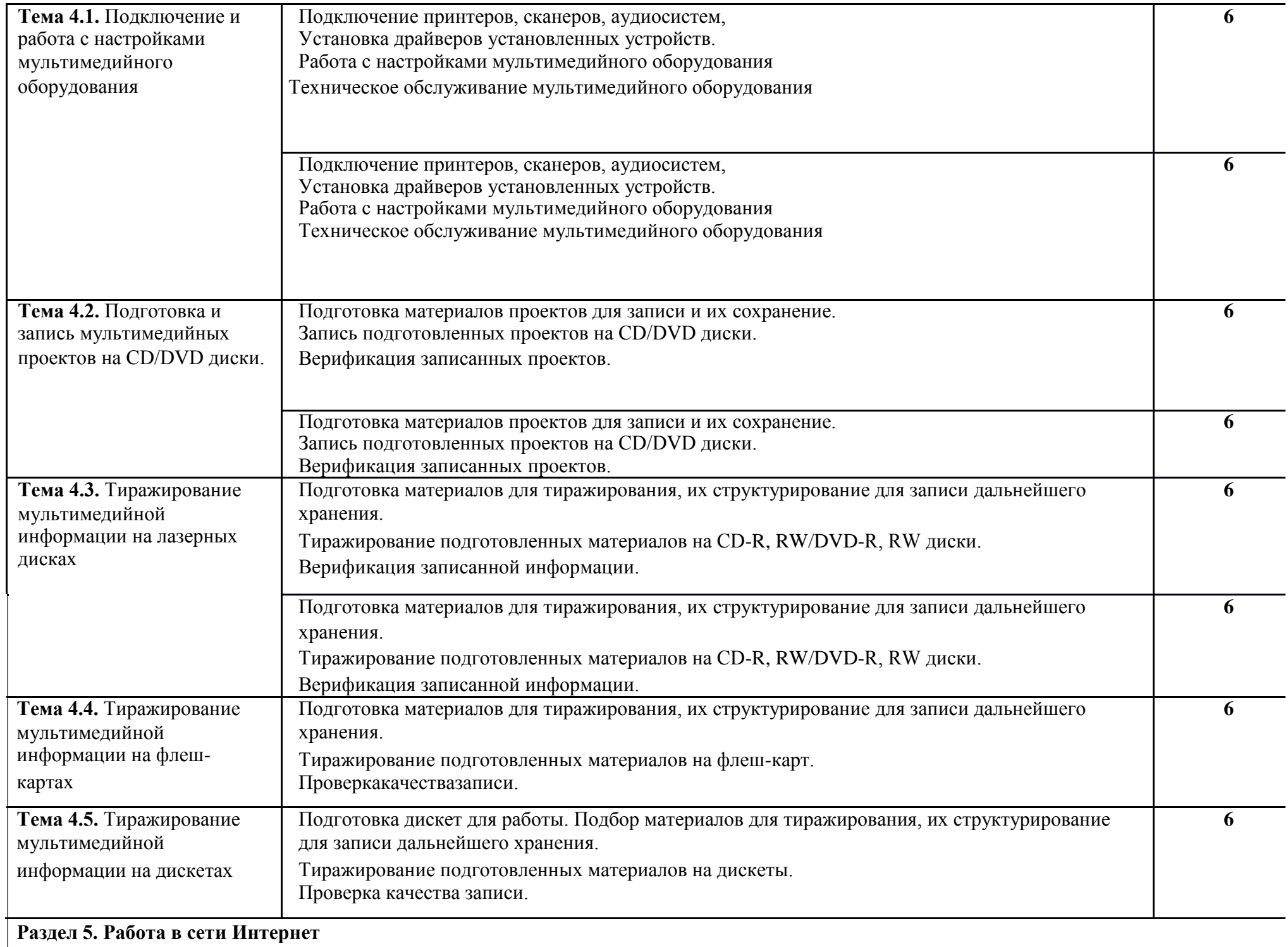

![](_page_27_Picture_194.jpeg)

![](_page_28_Picture_158.jpeg)

![](_page_29_Picture_170.jpeg)

![](_page_30_Picture_129.jpeg)

# **6. УСЛОВИЯ РЕАЛИЗАЦИИ ПРОГРАММЫ ПРАКТИКИ**

### **6.1Требования к минимальному материально-техническому обеспечению**

Реализация программы модуля предполагает наличие учебных кабинетов:

- «Информатики и информационных технологий»
- «Мультимедиа-технологий»

Оборудование учебного кабинета и рабочих мест кабинета

- рабочее место преподавателя;
- компьютеры на рабочем месте студентов с лицензионным программным обеспечением;
- комплект учебно-наглядных пособий.

Технические средства обучения:

- мультимедийный проектор; проекционный экран;
- принтер цветной лазерный; принтер черно-белый струйный;
- компьютерная техника для обучающихся с наличием лицензионного
- программного обеспечения;
- наушники с микрофоном;
- цифровой фотоаппарат;
- видеокамера; сканер;
- колонки.

## **6.2.Информационное обеспечение обучения.**

### **Перечень рекомендуемых учебных изданий, дополнительной литературы, Интернетресурсов.**

### **Основные источники:**

- 1. Горберх Г.С., Зафиевский А.В., Короткин А.А., Информационные технологии : учебник для СПО – М. : Издательский центр «Академия», 2015. – 208 с.
- 2. Остроух А.В. Ввод и обработка цифровой информации: учебник для СПО, М. : Издательский центр «Академия», 2015. – 278 с.
- 3. Свиридова М.Ю. Информационные технологии в офисе: учебное пособие для СПО М. : Издательский центр «Академия», 2015. – 312 с.
- 4. Цветкова М.С., Великович Л.С., Информатика И ИКТ : учебник для СПО М. : Издательский центр «Академия», 2015. – 352 с.
- 5. Цветкова М.С., Астафьева Н.Е., Информатика И ИКТ : практикум для СПО М. : Издательский центр «Академия», 2015. – 267 с.
- 6.

## **Дополнительные источники:**

- 1. Богатюк В.А. Кунгурцева Л.Н., Оператор ЭВМ: учебное пособие для НПО М.:Издательский центр «Академия», 2015. – 288 с.
- 2. Максимов Н.В., Попов И.И., Компьютерные сети : учебное пособие для СПО - 6-е изд., перераб. и доп. — М.: Форум, Инфра-М, 2016.

### **Интернет-ресурсы:**

- 1. http://www.rusedu.ru/subcat\_26.html архив учебных программ и презентаций раздел «Информатика»
- 2. http://www.rusedu.ru/subcat\_10.html архив учебных программ и презентаций раздел «Учебные программы по Информатике и ИКТ»
- 3. http://www.twirpx.com/files/informatics/
- 4. http://www.intuit.ru/ Интернет-Университет информационных технологий. Примеры курсов: Microsoft Windows для пользователя, Работа в современном офисе, Практическая информатика, Введение в HTML, Безопасность сетей, Основы операционных систем и др.

### **7 .Контроль и оценка результатов освоения профессионального модуля (вида профессиональной деятельности) Контроль и оценка по учебной и производственной практике проводится на основе накопительной системы оценивания всех выполненных работ практик и требования к их выполнению. Дифференцированный** *з***ачет по учебной и производственной практике выставляется на основании аттестационного листа (характеристики профессиональной деятельности обучающегося на практике) с указанием видов работ, выполненных обучающимися во время практики, их объема и качества выполнения***.*

![](_page_33_Picture_347.jpeg)

### **ПМ.01. «Ввод и обработка цифровой информации**»

![](_page_34_Picture_396.jpeg)

# **ПМ.02 «Хранение, передача и публикация цифровой мультимедийной информации»**

![](_page_34_Picture_397.jpeg)

![](_page_35_Picture_303.jpeg)

## **Формы и методы контроля и оценки результатов обучения должны позволять проверять у обучающихся не только сформированность профессиональных компетенций, но и развитие общих компетенций и обеспечивающих их умений.**

![](_page_35_Picture_304.jpeg)

![](_page_36_Picture_78.jpeg)